From: <https://dolittle.eplang.jp/>-

Permanent link: **<https://dolittle.eplang.jp/tips?rev=1515323992>**

Last update: **2018/01/07 20:19**

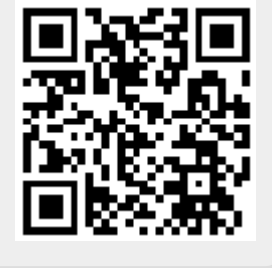